# Optimiza tu búsqueda Explora con estos métodos y encuentra un empleo

**1. Utiliza una palabra clave y la ubicación donde resides**

**Descubre tu camino al éxito con nuestro portal Empleos.hn**

¿Que Trabajo Buscas?

¿Donde?

**Diseñador Gráfico Francisco Morazán -**

#### Tu Puente al Mundo Laboral

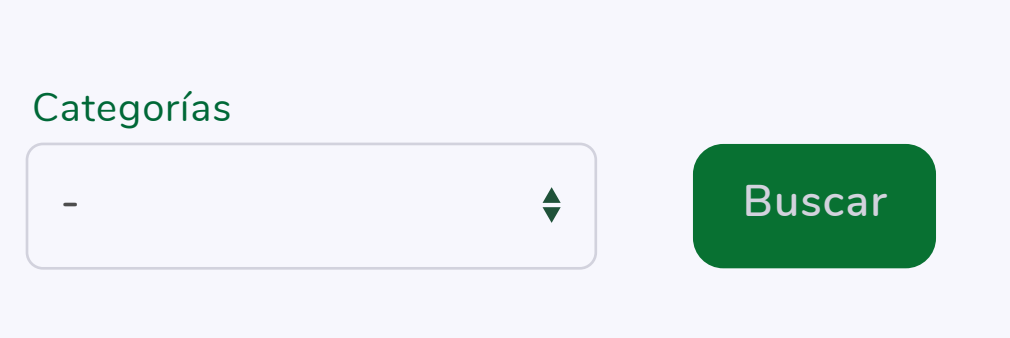

## **2. Usa la ubicación de residencia y la categoría de trabajo**

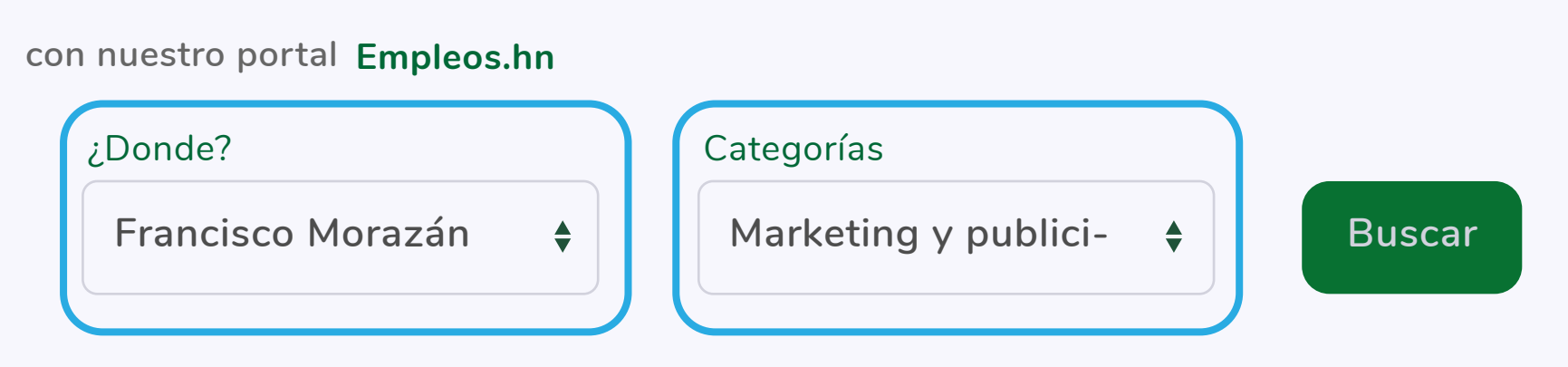

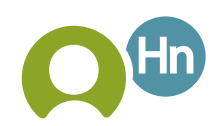

### **3. Coloca que trabajo buscas, tu ubicación y la categoría**

**Descubre tu camino al éxito con nuestro portal Empleos.hn**

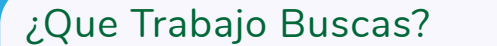

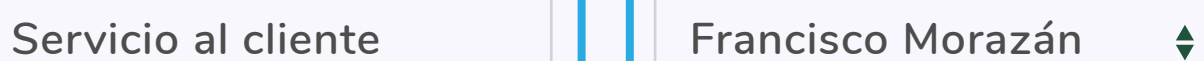

¿Donde?

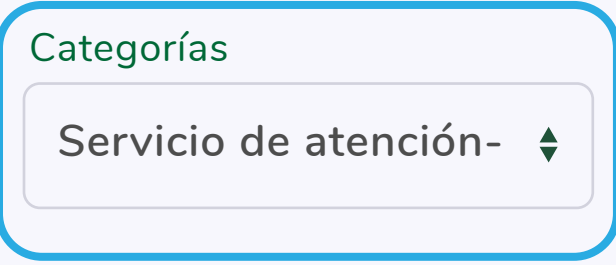

#### Tu Puente al Mundo Laboral

**Buscar**

### **4. Utiliza palabras clave para buscar**

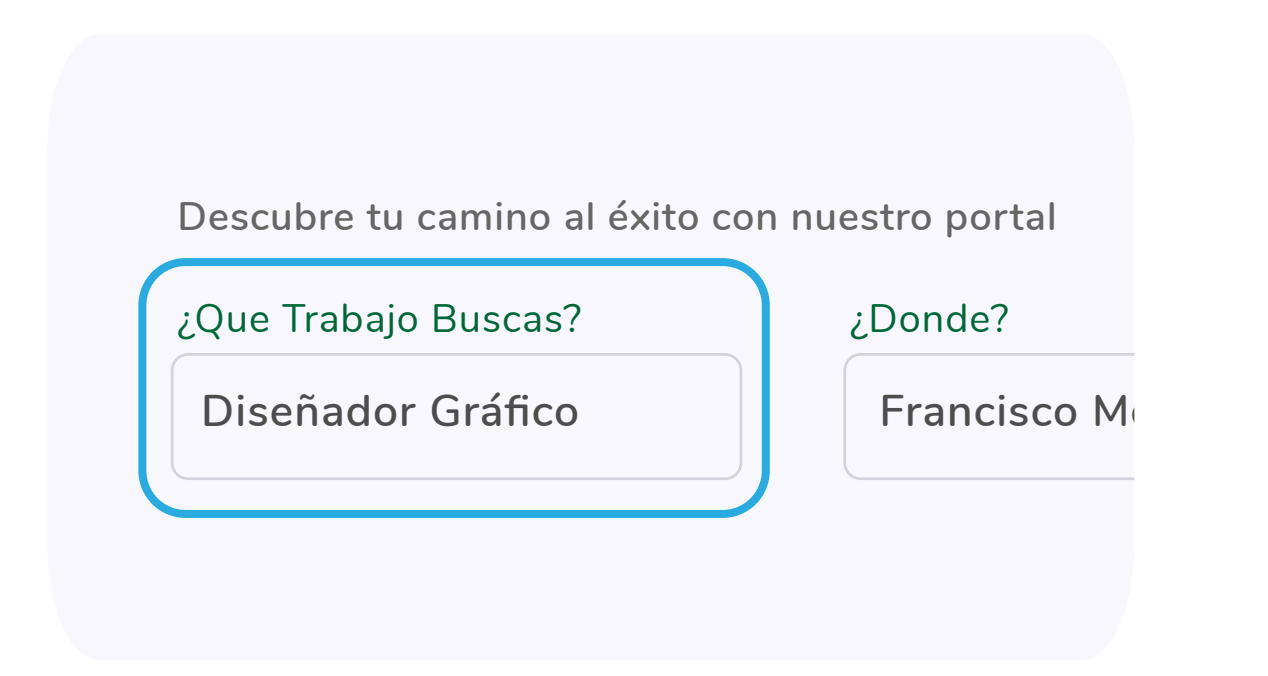

#### emp **20 SHD**

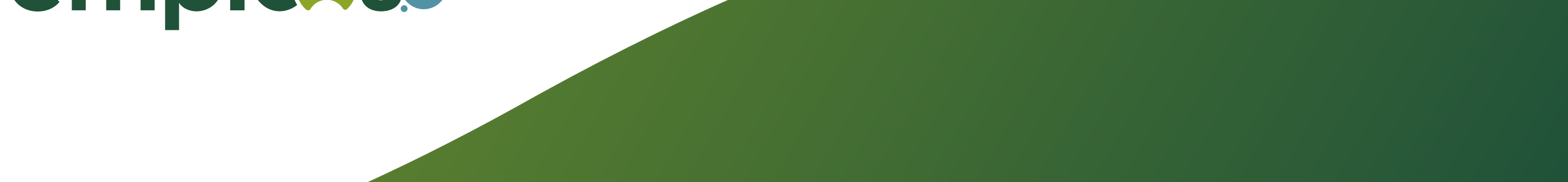